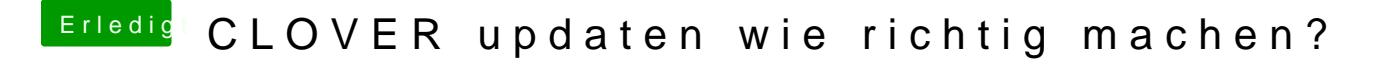

Beitrag von Ghostbuster vom 4. Dezember 2014, 09:29

Hi, ich würde gerne mein Clover updaten. Kann mir wer sagen wie ich das genau machen muss, vielen Dank.